### **BAB III METODE PENELITIAN**

#### **A. Jenis dan Pendekatan Penelitian**

### **1. Jenis Penelitian**

Jenis Penelitian ini menggunakan *field research* atau penelitian lapangan dimana peneliti terlibat secara langsung dengan proses pengumpulan data dan informasi dari objek yang diteliti.<sup>1</sup> Peneliti akan mendapatkan sejumlah data yang berasal dari Observasi tersebut, dimana data tersebut akan menjadi bukti empiris yang digunakan untuk menguji serta menjelaskan pengaruh modal usaha, bahan baku dan tenaga kerja terhadap tingkat produksi pada industri konveksi di Kabupaten Kudus.

Pada penelitian ini Variabel yang akan diteliti merupakan peristiwa yang telah terjadi. Sedangkan berdasarkan tingkat eksplanasinya, penelitian ini tergolong penelitian asosiatif kausal. Menurut Sugiyono penelitian asosiatif adalah penelitian yang bertujuan untuk mengetahui hubungan antara dua variabel atau lebih.<sup>2</sup> Penelitian ini bertujuan untuk mengetahui Pengaruh modal usaha, bahan baku dan tenaga kerja terhadap tingkat produksi pada industri konveksi di Kabupaten Kudus.

### **2. Pendekatan Penelitian**

Peneltian ini menggunakan pendekatan kuantitatif. Menururt Sugiyono metode kuantitatif merupakan metode penelitian yang berlandaskan pada filsafat positivism, digunakan untuk meneliti pada populasi atau sampel tertentu, teknik pengambilan sampel pada umumnya dilakukan secara random, pengumpulan data menggunakan instrument penelitian, analisis data bersifat kuantitatif/statistik dengan tujuan untuk menguji hipotesis yang telah ditetapkan.

Peneliti akan meneliti tentang seberapa besar pengaruh modal usaha, bahan baku dan tenaga kerja terhadap tingkat produksi pada industri konveksi di Kabupaten Kudus.

<sup>1</sup> Sugiyono*, Metode Penelitian Bisnis*: Pendekatan Kuantitatif, Kualitatif, dan R&D (Bandung: CV Alfabeta, 2012), 13.

<sup>2</sup> Sugiyono, *Metode Penelitian Manajemen:* Pendekatan Kuantitatif, Kualitatif, Kombinasi, Penelitian Tindakan dan Penelitian Evaluasi, ( Bandung: Alfabeta, 2015), 32.

### **B. Populasi dan Sampel**

# **1. Populasi**

Populasi adalah wilayah generalisasi yang terdiri atas objek dan subjek yang mempunyai kualitas dan karakteristik tertentu yang ditetapkan oleh peneliti untu dipelajari dan kemudian ditarik kesimpulannya. Populasi yang dapat diambil dalam penelitian seperti individu atau sekelompok orang, sekelompok hewan maupun benda.<sup>3</sup> Jadi Populasi bukan hanya orang, tetapi juga objek dan benda-benda alam yang lain. Populasi dalam penelitian ini adalah semua industri konveksi di Kabupaten Kudus yang semua berjumlah 79 konveksi yang terdaftar di Dinas Koperasi Usaha Kecil dan Menengah Kabupaten Kudus.<sup>4</sup>

### **2. Sampel**

Teknik penentuan sampel untuk penelitian ini menurut Arikunto, jika subjeknya kurang dari 100 orang sebaiknya diambil semuanya, jika subjeknya besar atau lebih dari 100 orang dapat diambil 10-15% atau 20-25% atau lebih.<sup>5</sup> Populasi berjumlah 79 konveksi yang terdaftar di Dinas Tenaga Kerja, Perindustrian, Koperasi dan UKM Kabupaten Kudus, dimana jumlah tersebut kurang dari 100 maka seluruh populasi diambil semuanya menjadi sampel, yakni sebanyak 79 konveksi.

Teknik pengambilan sampel dalam penelitian ini menggunakan nonprobability sampling dengan teknik sampling jenuh atau sering disebut total sampling. Menurut Sugiyono, bahwa sampling jenuh adalah teknik teknik penentuan sampel bila semua anggota populasi digunakan sebagai sampel. Istilah lain sampel jenuh adalah sensus, dimana semua anggota populasi dijadikan sampel.<sup>6</sup>

#### **C. Sumber Data**

Data adalah bahan mentah yang perlu diolah sehingga menghasilkan informasi atau keterangan, baik kualitatif maupun

4[https://satudata.dinkop-umkm.jatengprov.go.id/data/umkm-](https://satudata.dinkop-umkm.jatengprov.go.id/data/umkm-kabkota/Kabupaten%20Kudus)

<sup>3</sup> Amos Neolaka, *Metode Penelitian dan Statisik* (Bandung : PT REMAJA ROSDAKARYA, 2016),41.

[kabkota/Kabupaten%20Kudus](https://satudata.dinkop-umkm.jatengprov.go.id/data/umkm-kabkota/Kabupaten%20Kudus) diakses tanggal 13 September 2022, pukul 17.00 <sup>5</sup> Arikunto dan Suharsimi, *Metode penelitian kuantitatif, kualitatif, dan* 

*kombinasi (mixed methods)*. (Bandung: Alfabeta, 2014), 112.

<sup>6</sup> Sugiyono, *Metode Penelitian Manajemen:* Pendekatan Kuantitatif, Kualitatif, Kombinasi, Penelitian Tindakan dan Penelitian Evaluasi, ( Bandung: Alfabeta, 2015), 124.

kuantitatif yang menunjukkan fakta.<sup>7</sup> Sumber data yang digunakan dalam penelitian ini adalah sebagai berikut:

1. Data Primer

Data primer adalah data yang diperoleh atau dikumpulkan langsung di lapangan oleh orang yang melakukan penelitian atau yang bersangkutan yang memerlukannya.<sup>8</sup> Dalam penelitian ini data primer diperoleh dari jawaban para responden terhadap angket (kuesioner) yang telah disebarkan oleh peneliti. Responden yang mengisi angket tersebut adalah para pemilik industri konveksi di Kabupaten Kudus.

2. Data Sekunder

Data sekunder adalah data yang sudah ada yang kemudian data tersebut dikutip oleh peneliti untuk kepentingan penelitiannya.<sup>9</sup> Data sekunder yang dipakai dalam penelitian ini meliputi laporan keuangan, biaya produksi, data biaya bahan baku, penelitian terdahulu, jurnlal-jurnal dan dokumen-dokumen lain yang mendukung penelitian.

# **D. Identifikasi Variabel**

Variabel dapat didefiniskan sebagai atribut dari seseorang atau objek yang mempunyai "varian" antara satu orang dengan orang lain atau satu objek dengan objek yang lain.<sup>10</sup> Secara umum, variabel penelitian dibagi menjadi dua, yaitu

1. Variabel Bebas (Independen)

Variabel bebas merupakan variabel yang mempengaruhi atau yang menjadi sebab perubahan atau timbulnya variabel dependen (terikat).

a. Modal Usaha (X1)

b. Bahan Baku  $(X2)$ 

c. Tenaga Kerja (X3)

2. Variabel Terikat (Dependen)

Variabel terikat merupakan variabel yang dipengaruhi atau yang menjadi akibat karena adanya variabel bebas. Variabel terikat

<sup>7</sup> Azuar juliandu, dkk, *metode penetlitian bisnis konsep dan aplikasi, (*Medan: Umsu Press, 2014), 19.

<sup>8</sup> Iqbal hasan, *Analisis Data Penelitian dengan Statistik,* (Jakarta: Bumi Aksara, 2006), 6.

<sup>9</sup> Juhana Nasrudin, *Metodologi Penelitian Pendidikan, (*Bandung: PT. Panca Terra Firma, 2019), 23.

<sup>10</sup>Ajat Rukajat, *Pendekatan Penelitian Kuantitatif*, (Yogyakarta: Deepublish, 2019), 23.

(dependen) Terdapat satu variabel terikat dalam penelitian ini, yaitu Tingkat Produksi(Y).

# **E. Definisi Operasional Variabel**

Definisi operasional variabel diartikan sebagai tingkat kejelasan variabel dalam penelitian yang telah dirumuskan dengan berbagai karakteristik dari variabel tersebut. Definisi operasional berasal dari teori yang telah diambil dalam penelitian ini dan kemudian menggunakan konsistensi teori dalam satu tokoh.<sup>11</sup>

Adapun definisi operasinonal dalam penelitian ini,antara lain :

| <b>Variabel</b>     | <b>Definisi</b>                                                                                                    | <b>Dimensi</b>                                   | <b>Indikator</b>                                                                                                    | <b>Skala</b>      |  |
|---------------------|----------------------------------------------------------------------------------------------------|--------------------------------------------------|----------------------------------------------------------------------------------------------------|-------------------|--|
|                     |                                                                                                    |                                                  |                                                                                                    | Likert            |  |
| Modal Usaha<br>(X1) | Menurut Meij<br>modal adalah<br>sebagai<br>kolektivitas dari<br>barang-barang                                                          | Struktur<br>permodalan                           | - Modal Sendiri<br>Modal Pinjaman                                                                                           | Likert<br>$1 - 5$ |  |
|                     |                                                                                                    | Pemanfaatn modal<br>tambahan                     | - Mengembangkan<br>Usaha                                                                                                    |                   |  |
|                     | modal yang<br>terdapat dalam<br>neraca sebelah<br>debet, yang<br>dimaksud dengan<br>barang-barang<br>modal adalah<br>semua barang yang | Hambatan dalam<br>memperoleh<br>modal eksternal  | - Sulitnya<br>persyaratan untuk<br>mendapatkan<br>pinjaman<br>- Teknis yang<br>diminta oleh<br>bank untuk dapat<br>dipenuhi |                   |  |
|                     | ada dalam rumah<br>tangga perusahaan<br>dalam fungsi<br>produktifitasnya<br>untuk membentuk<br>pendapatan. <sup>12</sup>               | Keadaan usaha<br>setelah<br>menambahkan<br>modal | - Usaha yang<br>dijalankan dapat<br>berkembang lebih<br>luas                                                                | Likert<br>$1 - 5$ |  |

**Tabel 3.1 Definisi Operasional**

<sup>11</sup> Masrukin*, Metodologi Penelitian Kuantitatif*, (Kudus: Mibarda Publishing dan Media ilmu press, 2015), 138.<br><sup>12</sup> Bambang Rivanto. *Dasar-Dasar*-

<sup>12</sup> Bambang Riyanto, *Dasar-Dasar Pembelanjaan Perusahaan,*  (Yogyakarta : BPFE, 2010), 17.

| Bahan<br>Baku (X2)   | Rusdiana<br>berpendapat bahan                                                                                                  | Pemakaian Bahan<br>Baku Utama             | - Volume Produksi<br>selama satu                                      | Likert<br>$1 - 5$ |
|----------------------|----------------------------------------------------------------------------------------------------|-------------------------------------------|-----------------------------------------------------------------------|-------------------|
|                      | baku merupakan<br>barang-barang<br>yang diperoleh                                                                              |                                           | periode tertentu                                                      |                   |
|                      | untuk digunakan<br>dalam proses<br>produksi, beberapa                                                                          |                                           | - Volume minimal<br>bahan baku                                        |                   |
|                      | bahan baku<br>diperoleh secara<br>langsung dari<br>sumber-sumber                                                               | Biaya Pemesanan<br>Bahan Baku             | - Besarnya<br>pembelian yang<br>ekonomis                              | Likert<br>$1 - 5$ |
|                      | alam. Bahan baku<br>juga dapat<br>diperoleh dari<br>perusahaan lain. <sup>13</sup>                                             |                                           | - Taksiran<br>perubahan harga<br>beli bahan baku<br>pada waktu yang   |                   |
|                      |                                                                                                    | Biaya<br>Penyimpanan<br><b>Bahan Baku</b> | akan datang<br>- Biaya<br>penyimpanan dan<br>pemeliharaan             | Likert<br>$1 - 5$ |
|                      |                                                                                                    |                                           | <b>Bahan Baku</b>                                                     |                   |
|                      |                                                                                                    |                                           | - Tingkat<br>kecepatan bahan<br>baku menjadi<br>rusak                 |                   |
| Tenaga<br>Kerja (X3) | Menurut Meldona<br>mendefinisikan<br>bahwa Pengertian<br>tenaga kerja adalah<br>manusia yang<br>bekerja di<br>lingkungan suatu | Kemampuan                                 | - Karyawan sangat<br>bergantung pada<br>keterampilan yang<br>dimiliki | Likert<br>$1 - 5$ |
|                      | organisasi yang<br>mempunyai<br>potensi, baik dalam<br>wujud potensi<br>nyata fisik maupun                                     |                                           | - Profesionalisme<br>mereka dalam<br>bekerja                          |                   |

<sup>13</sup>A.Rusdiana. *Kewirausahaan Teori dan Praktek* Cetakan ke 1. (Bandung: CV. Pustaka Setia,2014), 21.

|                            | psikis, sebagai<br>penggerak utama<br>dalam mewujudkan<br>ekstansi dan tujuan<br>organisasi. <sup>14</sup> | Meningkatkan<br>hasill yang dicapai | - Memanfaatkan<br>produktivitas<br>kerja bagi masing-<br>masing yang<br>terlibat dalam satu<br>pekerjaan | Likert<br>$1 - 5$ |
|----------------------------|----------------------------------------------------------------------------------------------------|-------------------------------------|----------------------------------------------------------------------------------------------------|-------------------|
|                            |                                                                                                    | Semangat Kerja                      | - Usaha untuk lebih<br>baik dari kemarin                                                                 | Likert<br>$1 - 5$ |
|                            |                                                                                                    | Pengembangan<br>Diri                | - Melihat tantangan                                                                                      | Likert<br>$1 - 5$ |
|                            |                                                                                                    |                                     | - Harapan dengan<br>apa yang akan<br>dihadapi                                                            | Likert<br>$1 - 5$ |
|                            |                                                                                                    | Mutu                                | - Meningkatkan<br>mutu bertujuan<br>untuk<br>meningkatkan hasil                                          | Likert<br>$1-5$   |
|                            |                                                                                                    | Efisiensi                           | - Masukan dan<br>Keluaran<br>merupakan aspek<br>produktivitas                                            | Likert<br>$1 - 5$ |
| Tingkat<br>Produksi<br>(Y) | Menurut Sofjan<br>Assauri Produksi<br>adalah kegiatan<br>yang<br>menstransformasik                         | Produksi yang<br>terus-menerus      | - Jumlah produksi<br>yang dihasilkan                                                                     | Likert<br>$1 - 5$ |
|                            | an masukan (input)<br>menjadi keluaran                                                                     |                                     | Standarisasi<br>produk<br>- Penyusunan                                                                   |                   |
|                            | (output), tercakup<br>secara semua<br>aktifitas atau                                                       |                                     | peralatan<br>berdasarkan                                                                                 |                   |
|                            | kegiatan yang<br>menghasilkan                                                                              |                                     | urutan pengerjaan<br>- Produksi                                                                          |                   |
|                            | barang atau jasa,<br>serta kegiatan<br>kegiatan lain yang                                                  |                                     | mengguakan<br>mesin khusus<br>dengan                                                                     |                   |
|                            | mendukung atau<br>menunjang usaha                                                                          |                                     | maintenance<br>specialis                                                                                 |                   |

<sup>14</sup> Meldona, *Manajemen Sumber daya Manusia Perspektif Integratif* , (Malang: UIN Malang Press Anggota IKAPI, 2010), 84.

| untuk<br>menghasilkan<br>produk tersebut <sup>15</sup> | Produksi yang<br>terputus-putus | - Produk yang<br>dihasilkan sesuai<br>pesanan                   | Likert<br>$1-5$ |
|--------------------------------------------------------|---------------------------------|-----------------------------------------------------------------|-----------------|
|                                                        |                                 | - Penyusunan<br>peralatan<br>berdasarkan jenis<br>dan fungsinya |                 |
|                                                        |                                 | - Tenaga kerja<br>harus mempunyai<br>keahlian atau<br>skill     |                 |
|                                                        |                                 | - Biaya tenaga<br>kerja dan biaya<br>pemindahan<br>bahan baku   |                 |
|                                                        |                                 | - Produksi perlu<br>penjadwalan atau<br>scheduling              |                 |

*Sumber: Tabel diolah dari berbagai sumber*

## **F. Teknik Pengumpulan Data**

Teknik pengumpulan data merupakan langkah- langkah yang dilakukan peneliti guna untuk mengumpulkan data-data yang dibutuhkan dengan bantuan peralatan tertentu.<sup>16</sup> Penelitian ini mengambil tehnik pengumpulan data sebagai berikut :

## **1. Observasi**

Observasi diartikan sebagai pengamatan terhadap pola perilaku manusia dalam situasi tertentu, untuk mendapatkan informasi yang pasti tentang fenomena yang diinginkan. Observasi merupakan cara yang penting untuk mendapatkan informasi yang pasti tentang orang, karena apa yang dikatakan orang belum tentu

<sup>15</sup> Assauri Sofjan. *Manajemen Pemasaran*, (Jakarta: Rajawali Pers,2013), 33.

<sup>16</sup>Deni Darmawan, *Metode Penelitian Kuantitatif,* (Bandung : PT Remaja rosdakarya, 2013), 159.

sama dengan apa yang dikerjakan.<sup>17</sup>

Peneliti melakukan Observasi ini yaitu langsung ke lokasi penelitian yaitu industri konveksi di Kabupaten Kudus yang menjadi sampel penelitian guna mengamati langsung tingkat produksi dan penurunan modal, bahan baku dan tenaga kerja.

### **2. Dokumentasi**

Metode dokumentasi ditujukan untuk memperoleh data langsung dari tempat penelitian, meliputi buku-buku yang relevan, peraturan-peraturan, laporan kegiatan, foto-foto, film dokumenter, data penelitian yang relevan.<sup>18</sup>

Dalam penelitian ini, peneliti menggunakan dokumentasi untuk memperoleh data tentang profil umum Kabupaten Kudus.

#### **3. Kuesioner**

Metode kuesioner merupakan teknik pengumpulan data yang dilakukan dengan cara memberi seperangkat pertanyaan atau pernyataan tertulis kepada responden untuk dijawabnya. Kuesioner merupakan teknik pengumpulan data yang efisien bila peneliti tahu dengan pasti variabel yang akan diukur dan tahu apa yang bisa diharapkan dari responden. Selain itu, kuesioner juga cocok digunakan bila jumlah responden cukup besar dan tersebar di wilayah yang luas. Kuesioner dapat berupa pertanyaan / pernyataan tertutup atau terbuka, dapat diberikan kepada responden secara langsulng atau dikirim melalaui pos atau internet.<sup>19</sup>

Adapun jenis kuesioner dalam penelitian ini adalah kuesioner tertutup dengan skala likert dimana responden hanya mempunyai tugas untuk membenarkan salah satu atau lebih kemungkinan-kemungkin atau jawaban yang telah dibuat oleh peneliti.<sup>20</sup> adapun nilai yang digunakan peneliti dengan ukuran itensitas seperti yang dituliskan dalam setiap jawaban dengan nilai sebagai berikut :

a. Nilai 1 artinya jawaban Sangat Tidak Setuju

b. Nilai 2 artinya jawaban Tidak Setuju

<sup>17</sup>Sugiyono, *Metode Penelitian Manajemen: Pendekatan Kuantitatif, Kualitatif, Kombinasi, Penelitian Tindakan dan Penelitian Evaluasi*, (Bandung: Alfabeta, 2015), 235.<br> $\frac{18}{\text{Sudarvone}}$ 

<sup>18</sup> Sudaryono, dkk, *Pengembangan Instrumen Penelitian Pendidikan*, (Yogyakarta: Graha Ilmu, 2012), 41.

<sup>19</sup> Sugiyono*, Metode Penelitian Bisnis*: Pendekatan Kuantitatif, Kualitatif, dan R&D (Bandung: CV Alfabeta, 2012), 199.

<sup>20</sup> Deni Kurniawan. *Pembelajaran tematik, praktik, dan penilaian,* (Bandung: Alfabeta, 2020), 160.

- c. Nilai 3 artinya jawaban Netral
- d. Nilai 4 artinya jawaban Setuju
- e. Nilai 5 artinya jawaban Sangat Setuju

#### **G. Uji Validitas dan Reliabilitas Instrumen**

# 1. **Uji Validitas Instrumen**

Validitas adalah ketelitian suatu instrumen penelitian yang digunakan dalam mengungkapkan informasi dari objek dengan tepat. Uji validitas diperlukan guna membantu peneliti untuk mengetahui apakah item- item yang digunakan dalam kuesioner telah mampu memberikan informasi yang tepat sesuai dengan apa yang diharapkan. Layak atau tidaknya suatu item dalam kuesioner untuk digunakan diperlukan pengujian signifikansi koefisien korelasi dengan taraf signifikansi 0,05, dimana sebuah item dinyatakan valid apabila memiliki korelasi yang signifikan dengan skor yang dihasilkan dari jawaban yang diberikan oleh responden.<sup>21</sup>

Pengujian menggunakan menguji dua taraf signifikan 0,05 sebagai berikut :

- a. apabila rhitung lebih besar daripada rtabel maka item- item pertanyaan berpengaruh signifikan terhadap nilai total dan dapat dinatakan valid.
- b. Jika  $r_{hitune}$  lebih kecil daripada  $r_{table}$  maka item-item pertanyaan tidak berpengaruh signifikan terhadap nilai total dan dapat dinyatakan tidak valid.<sup>22</sup>

Penelitian ini sebelum menyebarkan angket atau kuesioner kepada responden, peneliti telah menyebarkan kuesioner atau angket kepada 30 nonresponden untuk mengetahui apakah itemitem pernyataan yang digunakan dalam kuesioner sudah tepat untuk diujikan atau belum.

### 2. **Uji Validitas (Non Responden)**

Dalam pengujian ini uji validitas non responden tersebut mengambil data non responden sebanyak 30 orang yang mana uji non responden ini bisa mempengaruhi pertanyaan valid atau tidaknya sebelum terjun langsung ke responden atau ke tempat yang mau diteliti.

<sup>21</sup> Deni Darmawan, *Metode Penelitian Kuantitatif* (Bandung: Remaja Rosdakarya, 2013), 160.

<sup>22</sup> Dwi Priyatno, *Paham Analisa Statistik Data dengan SPSS*, (Yogyakarta: MediaKom, 2010), 90.

| Variabel    | Item            | Correted           | $r_{\text{table}}$ | Keterengan |
|-------------|-----------------|--------------------|--------------------|------------|
|             |                 | <b>Item Total</b>  |                    |            |
|             |                 | <b>Correlation</b> |                    |            |
| Modal       | MU1             | 0,396              | 0,374              | Valid      |
| Usaha       | MU2             | 0,577              | 0,374              | Valid      |
| (X1)        | MU3             | 0,622              | 0,374              | Valid      |
|             | MU4             | 0,541              | 0,374              | Valid      |
|             | MU <sub>5</sub> | 0,485              | 0,374              | Valid      |
|             | MU6             | 0,601              | 0,374              | Valid      |
| Bahan       | BB1             | 0,395              | 0,374              | Valid      |
| <b>Baku</b> | B <sub>B2</sub> | 0,641              | 0,374              | Valid      |
| (X2)        | BB <sub>3</sub> | 0,427              | 0,374              | Valid      |
|             | <b>BB4</b>      | 0,525              | 0,374              | Valid      |
|             | BB <sub>5</sub> | 0,422              | 0,374              | Valid      |
|             | BB6             | 0,390              | 0,374              | Valid      |
|             | B <sub>B7</sub> | 0,477              | 0,374              | Valid      |
|             | BB8             | 0,494              | 0,374              | Valid      |
|             | BB9             | 0,577              | 0,374              | Valid      |
| Tenaga      | TK1             | 0,545              | 0,374              | Valid      |
| Kerja       | TK <sub>2</sub> | 0,546              | 0,374              | Valid      |
| (X3)        | TK3             | 0,498              | 0,374              | Valid      |
|             | TK4             | 0,559              | 0,374              | Valid      |
|             | TK5             | 0,498              | 0,374              | Valid      |
|             | TK6             | 0,555              | 0,374              | Valid      |
|             | TK7             | 0,405              | 0,374              | Valid      |
|             | TK8             | 0,391              | 0,374              | Valid      |
| Tingkat     | TP <sub>1</sub> | 0,409              | 0,374              | Valid      |
| Produksi    | TP <sub>2</sub> | 0,432              | 0,374              | Valid      |
| (Y)         | TP3             | 0,498              | 0,374              | Valid      |
|             | TP4             | 0,497              | 0,374              | Valid      |
|             | TP <sub>5</sub> | 0,513              | 0,374              | Valid      |
|             | TP <sub>6</sub> | 0,562              | 0,374              | Valid      |
|             | TP7             | 0,498              | 0,374              | Valid      |
|             | TP8             | 0,477              | 0,374              | Valid      |
|             | TP9             | 0,511              | 0,374              | Valid      |
|             | <b>TP10</b>     | 0,398              | 0,374              | Valid      |
|             | <b>TP11</b>     | 0,400              | 0,374              | Valid      |

**Tabel 3.2 Uji Validitas (Non Responden)**

Sumber : Data primer yang diolah, 2022

- A. Variabel Modal Usaha(X1)
	- 1. Item pernyataan Modal Usaha 1 menunjukan bahwa r hitung lebih besar dari r tabel sebesar 0,396>0,374 dengan demikian butir pernyataannya adalah Valid.
	- 2. Item pernyataan Modal Usaha 2 menunjukan bahwa r hitung lebih besar dari r tabel sebesar 0,577>0,374 dengan demikian butir pernyataannya adalah Valid.
	- 3. Item pernyataan Modal Usaha 3 menunjukan bahwa r hitung lebih besar dari r tabel sebesar 0,622>0,374 dengan demikian butir pernyataannya adalah Valid.
	- 4. Item pernyataan Modal Usaha 4 menunjukan bahwa r hitung lebih besar dari r tabel sebesar 0,541>0,374 dengan demikian butir pernyataannya adalah Valid.
	- 5. Item pernyataan Modal Usaha 5 menunjukan bahwa r hitung lebih besar dari r tabel sebesar 0,485>0,374 dengan demikian butir pernyataannya adalah Valid.
	- 6. Item pernyataan Modal Usaha 6 menunjukan bahwa r hitung lebih besar dari r tabel sebesar 0,601>0,374 dengan demikian butir pernyataannya adalah Valid.
- B. Variabel Bahan Baku(X2)
	- 1. Item pernyataan Bahan Baku 1 menunjukan bahwa r hitung lebih besar dari r tabel sebesar 0,395>0,374 dengan demikian butir pernyataannya adalah Valid.
	- 2. Item pernyataan Bahan Baku 2 menunjukan bahwa r hitung lebih besar dari r tabel sebesar 0,641>0,374 dengan demikian butir pernyataannya adalah Valid.
	- 3. Item pernyataan Bahan Baku 3 menunjukan bahwa r hitung lebih besar dari r tabel sebesar 0,427>0,374 dengan demikian butir pernyataannya adalah Valid.
	- 4. Item pernyataan Bahan Baku 4 menunjukan bahwa r hitung lebih besar dari r tabel sebesar 0,525>0,374 dengan demikian butir pernyataannya adalah Valid.
	- 5. Item pernyataan Bahan Baku 5 menunjukan bahwa r hitung lebih besar dari r tabel sebesar 0,422>0,374 dengan demikian butir pernyataannya adalah Valid.
	- 6. Item pernyataan Bahan Baku 6 menunjukan bahwa r hitung lebih besar dari r tabel sebesar 0,390>0,374 dengan demikian butir pernyataannya adalah Valid.

- 7. Item pernyataan Bahan Baku 7 menunjukan bahwa r hitung lebih besar dari r tabel sebesar 0,477>0,374 dengan demikian butir pernyataannya adalah Valid.
- 8. Item pernyataan Bahan Baku 8 menunjukan bahwa r hitung lebih besar dari r tabel sebesar 0,494>0,374 dengan demikian butir pernyataannya adalah Valid.
- 9. Item pernyataan Bahan Baku 9 menunjukan bahwa r hitung lebih besar dari r tabel sebesar 0,577>0,374 dengan demikian butir pernyataanya adalah Valid.
- C. Variabel Tenaga Kerja(X3)
	- 1. Item pernyataan Tenaga Kerja 1 menunjukan bahwa r hitung lebih besar dari r tabel sebesar 0,545>0,374 dengan demikian butir pernyataannya adalah Valid.
	- 2. Item pernyataan Tenaga Kerja 2 menunjukan bahwa r hitung lebih besar dari r tabel sebesar 0,546>0,374 dengan demikian butir pernyataannya adalah Valid.
	- 3. Item pernyataan Tenaga Kerja 3 menunjukan bahwa r hitung lebih besar dari r tabel sebesar 0,498>0,374 dengan demikian butir pernyataannya adalah Valid.
	- 4. Item pernyataan Tenaga Kerja 4 menunjukan bahwa r hitung lebih besar dari r tabel sebesar 0,559>0,374 dengan demikian butir pernyataannya adalah Valid.
	- 5. Item pernyataan Tenaga Kerja 5 menunjukan bahwa r hitung lebih besar dari r tabel sebesar 0,498>0,374 dengan demikian butir pernyataannya adalah Valid.
	- 6. Item pernyataan Tenaga Kerja 6 menunjukan bahwa r hitung lebih besar dari r tabel sebesar 0,555>0,374 dengan demikian butir pernyataannya adalah Valid.
	- 7. Item pernyataan Tenaga Kerja 7 menunjukan bahwa r hitung lebih besar dari r tabel sebesar 0,406>0,374 dengan demikian butir pernyataannya adalah Valid.
	- 8. Item pernyataan Tenaga Kerja 8 menunjukan bahwa r hitung lebih besar dari r tabel sebesar 0,391>0,374 dengan demikian butir pernyataannya adalah Valid.
- D. Variabel Tingkat Produksi(Y)
	- 1. Item pernyataan Tingkat Produksi 1 menunjukan bahwa r hitung lebih besar dari r tabel sebesar 0,409>0,374 dengan demikian butir pernyataannya adalah Valid.
	- 2. Item pernyataan Tingkat Produksi 2 menunjukan bahwa r hitung lebih besar dari r tabel sebesar 0,432>0,374 dengan demikian butir pernyataannya adalah Valid.

- 3. Item pernyataan Tingkat Produksi 3 menunjukan bahwa r hitung lebih besar dari r tabel sebesar 0,498>0,374 dengan demikian butir pernyataannya adalah Valid.
- 4. Item pernyataan Tingkat Produksi 4 menunjukan bahwa r hitung lebih besar dari r tabel sebesar 0,497>0,374 dengan demikian butir pernyataannya adalah Valid.
- 5. Item pernyataan Tingkat Produksi 5 menunjukan bahwa r hitung lebih besar dari r tabel sebesar 0,513>0,374 dengan demikian butir pernyataannya adalah Valid.
- 6. Item pernyataan Tingkat Produksi 6 menunjukan bahwa r hitung lebih besar dari r tabel sebesar 0,562>0,374 dengan demikian butir pernyataannya adalah Valid.
- 7. Item pernyataan Tingkat Produksi 7 menunjukan bahwa r hitung lebih besar dari r tabel sebesar 0,498>0,374 dengan demikian butir pernyataannya adalah Valid.
- 8. Item pernyataan Tingkat Produksi 8 menunjukan bahwa r hitung lebih besar dari r tabel sebesar 0,477>0,374 dengan demikian butir pernyataannya adalah Valid.
- 9. Item pernyataan Tingkat Produksi 9 menunjukan bahwa r hitung lebih besar dari r tabel sebesar 0,511>0,374 dengan demikian butir pernyataannya adalah Valid.
- 10. Item pernyataan Tingkat Produksi 10 menunjukan bahwa r hitung lebih besar dari r tabel sebesar 0,398>0,374 dengan demikian butir pernyataannya adalah Valid.
- 11. Item pernyataan Tingkat Produksi 11 menunjukan bahwa r hitung lebih besar dari r tabel sebesar 0,400>0,374 dengan demikian butir pernyataannya adalah Valid.

Berdasarkan tabel di atas dapat disimpulkan bahwa seluruh item pernyataan mulai dari variabel modal usaha (X1), bahan baku (X2), tenaga kerja (X3) dan tingkat produksi (Y) adalah valid. Hal ini dapat dilihat dari jumlah rhitung lebih besar dari rtabel.

# 3. **Uji Reliabilitas Instrumen**

Reliabilitas digunakan sebagai pengukur konsistensi instrumen dalam mengungkapkan sebuah informasi ketika digunakan oleh peneliti untuk mengukur gejala yang sama. Sebuah instrumen dinyatakan konsisten ketika memiliki nilai reliabilitas yang tinggi. Uji reliabilitas dapat dilakukan dengan menggunakan program SPSS versi 28 dengan melihat nilai yang terdapat pada tabel *Cronbach Alpha*. Instrumen dinyatakan reliabel apabilaangka dalam tabel Cronbach Alpha menunjukkan nilai > 0,60, apabila di dalam tabel menunjukkan nilai < 0,60 maka instrumen dinyatakan tidak reliabel<sup>23</sup>

Reliabilitas adalah suatu nilai ketetapan yang dijadikan sebagai alat pengukur kejadian yang sama. Cara mengukuran reliabilitas dapat dilakukan sebagai berikut :

- a. *Repeated Measure* (pengukuran ulang). Pengukuran ini dilakukan dengan dua kali waktu untuk menguji apakah jawaban respoden konsisten atau tidak.
- b. *One Shot* (pengukuran sekali saja). Pengukuran ini dilakukan satu kali saja dengan cara membandingkan hasil jawaban responden satu dengan yang lain apakah ada hubungan antar jawaban atau tidak.

Dalam penelitian ini peneliti menggunakan *One Shot* atau pengukuran sekali saja dengan menguji hasil angket dengan uji satatistik. Uji statistik dengan program SPSS 28 uji statistik *Cronbach* Alpha. Instrument dikatakanreliabel ialah jika *Cronbach Alpha* lebih besar daripada 0,06 dan jika *Crobach Alpha* lebih kecil dari 0,06 maka dikatakan tidak reliabel.*<sup>20</sup>*

## 4. **Uji Reliabilitas (Non Responden)**

Uji reliabilitas digunakan untuk mengetahui konsistensi alat ukur, apakah alat ukur yang digunakan dapat diandalkan dan tetap konsisten jika pengukuran tersebut diulang.<sup>24</sup> Untuk uji reliabilitas, dilakukan dengan metode *Cronbach Alpha,* dimana dikatakan reliabel jika nilai *cronbach alpha* > 0,6.<sup>25</sup>

Untuk menguji reliabilitas instrument penelitian, dalam penelitian ini menggunakan analisis statistik SPSS versi 28. Berikut ini hasil pengujian reliabilitas:

|                 | <b>Reliability</b> | <b>Cronbach</b> |              |            |
|-----------------|--------------------|-----------------|--------------|------------|
| <b>Variabel</b> | <b>Coeffients</b>  | <b>Alpha</b>    | <b>Alpha</b> | Keterangan |
| Modal Usaha     | 6 Item             | 0,710           | 0.6          | Reliabel   |
| X1`             |                    |                 |              |            |
| Bahan<br>Baku   | 9 Item             | 0,801           | 0.6          | Reliabel   |
|                 |                    |                 |              |            |

**Tabel 3.3 Uji Reliabilitas (Non Responden)**

<sup>23</sup> Masrukhin, *Metodologi penelitian Kuantitatif*, (Kudus: Mesia Ilmu Press, 2015), 171.

<sup>24</sup> Imam Ghozali, *Aplikasi Analisis Multivariate dengan program IBM SPSS 19* (Semarang: Badan Penerbit Universitas Diponegoro, 2011), 47.

<sup>25</sup> Imam Ghozali, *Aplikasi Analisis Multivariate dengan program IBM SPSS 19*, 48.

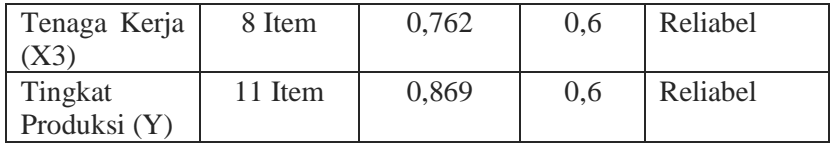

*Sumber data: Data primer yang diolah peneliti, 2022*

Berdasarkan tabel di atas, dapat diketahui bahwa masing-masing variabel memiliki nilai *Cronbach Alpha* > 0.6. Dengan demikian, semua variabel (X1, X2, X3, Y) dapat dikatakan *reliabel* atau konsisten dari waktu ke waktu untuk digunakan penelitian*.*

### **H. Uji Asumsi Klasik**

### **1. Uji Multikolinearitas**

Uji multikolinearitas berfungsi untuk mengetahui apakah ada hubungan antar variabel bebas atau tidak. Jika antar variabel terjadi hubungan atau berkorelasi maka tidak ortogal. Karena model regresi yang baik adalah tidak terjadi hubungan antar variabel bebas. Yangdimaksud variabel ortogal yakni jumlah nilai korelasinya anatar variabel sama dengan nol. Untuk menguji multikoleniaritas dengan cara melihat nilai *tolerance dan variance inflation factor (VIF).* Jika nilai Tolerance  $\leq 0.10$  atau sama dengan nilai VIF ≥ 10 dengan tingkat 0,95, Maka terjadi multikoleniaritas. 26

### **2. Uji Heteroskedastisitas**

Uji heteroskedastisitas berfungsi untuk menguji apakah terjadi ketidaksamaan nilai variance antar pengamatan dalam model regresi . apabila nilai *variance* antar pengamatan tetap, maka terjadi Heteroskedastisitas. Kebanyakan data crossection terjadi heteroskedatisitas karena data tersebut menghimpun data yang mewakili berbagai ukuran (kecil, sedang dan besar).<sup>27</sup>

Berikut dasar analisis yang digunakan untuk mengetahui sebuah data mengalami heteroskedatisitas sebagai berikut :

- a. Apabila titik-titik yang ada membentuk pola tertentu yang teratur (bergelombang, melebar kemudian menyempit) maka telah terjadi heteroskedastisitas.
- b. Apabila tidak ada pola yang jelas, serta titik-titik menyebar

<sup>26</sup> Imam Ghozali, *Aplikasi Analisis Multivaririate dengan Program IBM SPSS19,* (Semarang : Badan Penerbit Universitas Diponegoro, 2011), 105-106.

<sup>27</sup> Imam Ghozali*, Aplikasi Analisis Multivariate dengan Program IBM SPSS 19*, (Semarang: Badan Penerbit Universitas Diponegoro, 2011), 139.

diatas dan dibawah angka 0 pada sumbu Y, maka tidak terjadi heteroskedastisitas.

## **3. Uji Normalitas**

Uji normalitas dilakukan pada model regresi guna mengetahui apakah residual atau variabel pengganggu telah terdistribusi normal atau sebaliknya. Seperti diketahui bahwa uji t dan uji F mengasumsikan bahwa nilai residual mengikuti distribusi normal. Jika asumsi ini dilanggar maka uji statistik menjadi tidak valid untuk jumlah sampel kecil. Terdapat dua cara untuk mendeteksi apakah residual berdistribusi normal atau tidak yaitu dengan menggunakan analisis grafik serta uji statistik.<sup>28</sup>

Normalitas suatu data terlihat melalui gambar grafik serta diagram histogram yang merupakan hasil dari pengujian yang dilakukan. Adapun dasar pengambilan keputusannya adalah sebagai berikut:

- a. Model regresi terdistribusi normal apabila gambar grafik yang ditunjukkan terlihat persebaran data (titik) mengikuti arah garis diagonal, serta pada grafik histogram berbentuk kurva menyerupai lonceng (tidak memenuhi asumsi normalitas).
- b. Model regresi tidak terdistribusi normal apabila gambar grafik yang ditunjukkan terlihat data (titik) menjauhi atau tidak mengikuti arah garis diagonal,serta pada grafik histogram tidak membentuk kurva menyerupai lonceng (tidak memenuhi asumsi normalitas).<sup>29</sup>

## **I. Teknik Analisis Data**

# **1. Analisis Regresi Linier Berganda**

Analisis regresi linier berganda merupakan keterkaitan antara variabel bebas dengan variabel terikat.Analisis ini ditujukan untuk mengetahui nilai variiabel terikat yang bisa naik atau turun dan kemudian menjelaskan nilai condong kearah positif ataupun negatif.<sup>30</sup> Berdasarkan variabel-variabel tersebut maka dapat disusun model persamaanya sebagai berikut:

$$
Y = a + b_1 X_1 + b_2 X_2 + b_3 X_3 + e
$$

<sup>28</sup> Imam Ghozali, *Aplikasi Analisis Multivaririate dengan Program IBM SPSS19,* (Semarang : Badan Penerbit Universitas Diponegoro, 2011), 160.

<sup>29</sup> Imam Ghozali, *Aplikasi Analisis Multivaririate dengan Program IBM SPSS19,* (Semarang : Badan Penerbit Universitas Diponegoro), 163.

<sup>30</sup> Sugiyono, *Metode Penellitian Bisnis,* (Bandung : Alfabeta, 2014), 206.

Keterangan :

- Y : tingkat produksi
- a : konstanta
- b<sup>1</sup> : koefesien regresi antara modal dengan tingkat produksi
- b<sup>2</sup> : koefesien regresi antara Bahan baku dengan tingkat produksi
- b<sup>3</sup> : koefesien regresi antara Tenaga Kerja dengan tingkat produksi
- $X_1$  : Modal
- $X_2$ : Bahan Baku
- X<sup>3</sup> : Tenaga Kerja
- e : Standar error

### **2. Koefesien Determinasi (R<sup>2</sup> )**

Koefisien determinasi (R<sup>2</sup>) merupakan koefisien yang memberikan informasi mengenai seberapa jauh variabel-variabel independen dalam menerangkan variabel dependen. Nilai koefisien determinasi berkisar di antara angka nol sampai dengan satu, dimana nilai  $R^2$  yang kecil dapat diartikan bahwa variabelvariabel independen yang digunakan memberikan informasi yang sangat terbatas terhadap variabel dependen. Sedangkan apabila nilai R<sup>2</sup> semakin mendekati angka satu maka akan semakin menyeluruh informasi yang diberikan oleh variabel independen terhadap variabel dependen.<sup>31</sup>

Pada umumnya, data *crossection* akan memiliki nilai koefisien determinasi lebih rendah jika dibandingkan dengan data *time series*. Selain itu, koefisien determinasi juga memiliki kelemahan berupa terus meningkatnya nilai koefisien ketika peneliti menambahkan satu variabel independen ke dalam penelitiannya baik variabel tersebut berpengaruh terhadap variabel dependen ataupun tidak.

Oleh karena itu, dalam penelitian ini akan menggunakan nilai R Square sebagaimana yang telah dianjurkan oleh banyak peneliti. Nilai R Square dianggap memberikan hasil yang lebih akurat.

### **3. Uji Statistik Parsial (Uji t)**

Uji statistik t digunakan untuk mengukur besarnya pengaruh variabel bebas dengan variabel terikat. Adapun uji t dapat dilakukan dengan cara membandingkan nilai thinng dengan

<sup>31</sup> Imam Ghozali, *Aplikasi Analisis Multivaririate dengan Program IBM SPSS19,* (Semarang : Badan Penerbit Universitas Diponegoro), 98.

nilai t<sub>tabel</sub> dalam ketentuan sebagai berikut :<sup>32</sup>

- a. Apabila t<sub>hitung</sub>  $> t_{\text{table}}$ : H<sub>0</sub> ditolak (ada hubungan secara parsial)
- b. Apabila thitung < t<sub>tabel</sub> : H<sub>0</sub> diterima (tidak ada hubungan secara parsial )

## **4. Uji Signifikansi Simultan (Uji F)**

Pengujian pengaruh variabel independen terhadap variabel dependen secara serentak (simultan) dapatdilakukan melalui uji F. Pengujian hipotesis untuk uji F dilakukan dengan melihat beberapa ketentuan sebagaiberikut:

- a. *Quick look*, analisis terhadap hasil uji simultan dapat dilakukan secara cepat dengan melihat nilai Fhitung pada tabel Anova, H<sub>0</sub> yang menyatakan bahwa tidak terdapat pengaruh simultan ditolak jika nilai Fhitung lebih besar dari pada angka 4.
- b. Membandingkan nilai F hasil perhitungan dengan nilai F menurut tabel. Jika Fhitung lebih besar dari pada Ftabel, maka H<sub>0</sub> ditolak dan menerima H<sub>a</sub>.<sup>26</sup> Adapun F hitung dapat dicari dengan rumussebagai berikut:<sup>33</sup>

$$
Fhitung = \frac{R2/k}{(1 - R2)(n - k - 1)}
$$

Keterangan :

- $\mathbb{R}^2$ : koefesien determinasi
- k : jumlah variabel independen

<sup>32</sup> Imam Ghozali, *Aplikasi Analisis Multivaririate dengan Program IBM SPSS19,* (Semarang : Badan Penerbit Universitas Diponegoro), 99. Deni Kurniawan. Pembelajaran tematik, praktik, dan penilaian Alfabeta,bandung 122- 123.

<sup>33</sup> Dwi Priyatno, *Paham Analisa Statistik Data dengan SPSS*, (Yogyakarta: MediaKom, 2010), 67.